**SUM** 

#### Con il supporto di:

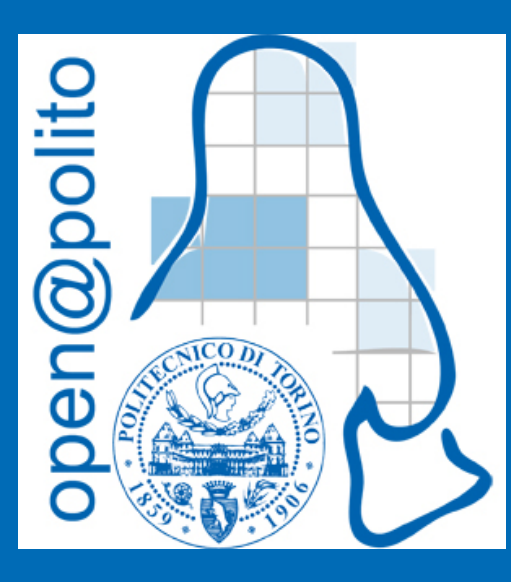

Permessi in GNU/Linux

30 aprile 2024 Alessandro Ugo alessandro.ugo@polito.it

### Permessi

In Unix, e quindi in GNU/Linux, ogni file e ogni cartella ha dei permessi che definiscono cosa un determinato utente pu fare su e con quel file o quella cartella.

I permessi sono tre

- Lettura *possibilità di leggere il file*
- Scrittura *possibilità di scrivere e modificare il file*

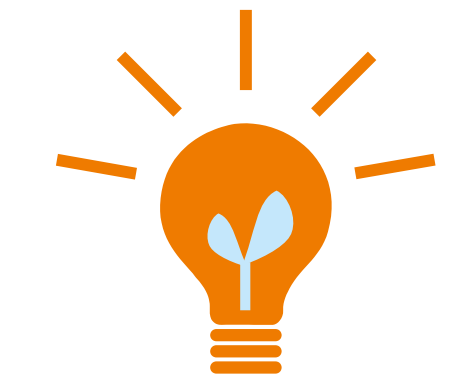

MELSLUSEML

Esecuzione *esequire il file come programma o, nel caso di una cartella, attraversare la cartella* 

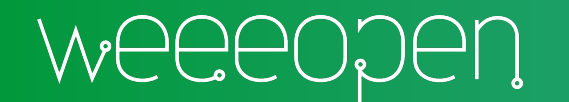

# Gestione dei permessi

### Chmod

comando per definire i permessi di un file

### Gestione permessi

- · Modalit assoluta
- Modalit simbolica

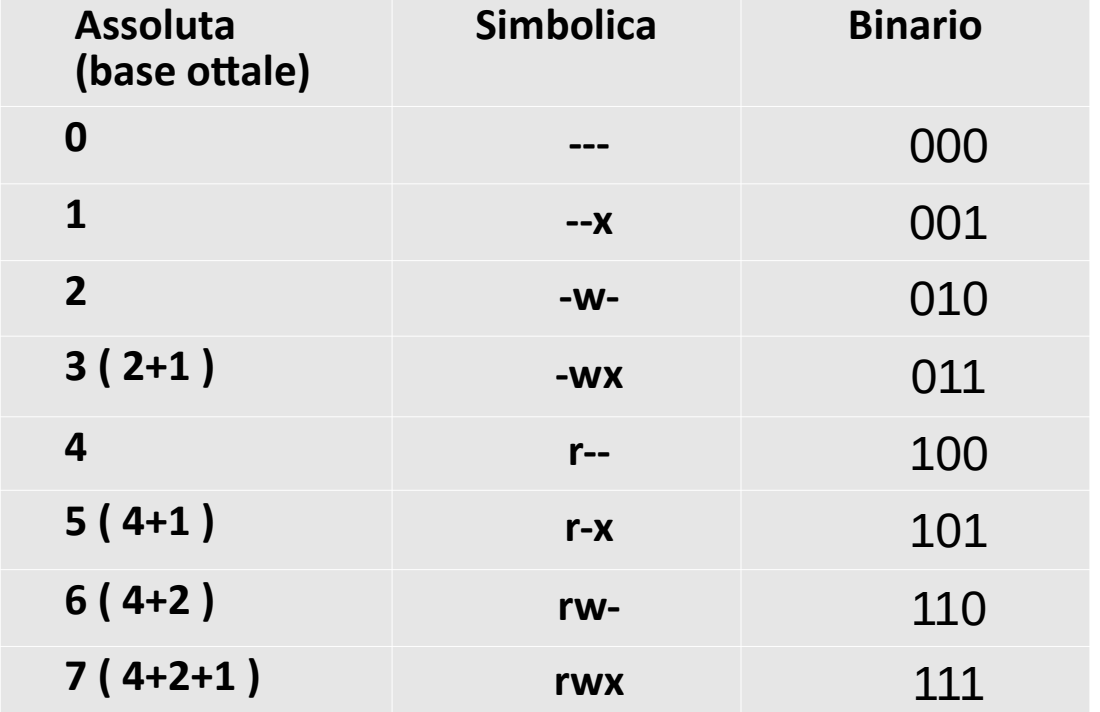

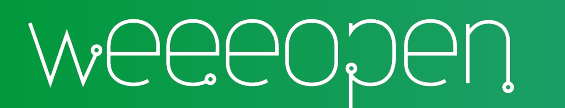

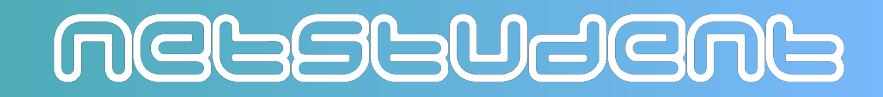

# Modalit assoluta

E' il metodo standard, nonch quello pi compatto per comprendere le dinamiche dei permessi su sistemi Unix

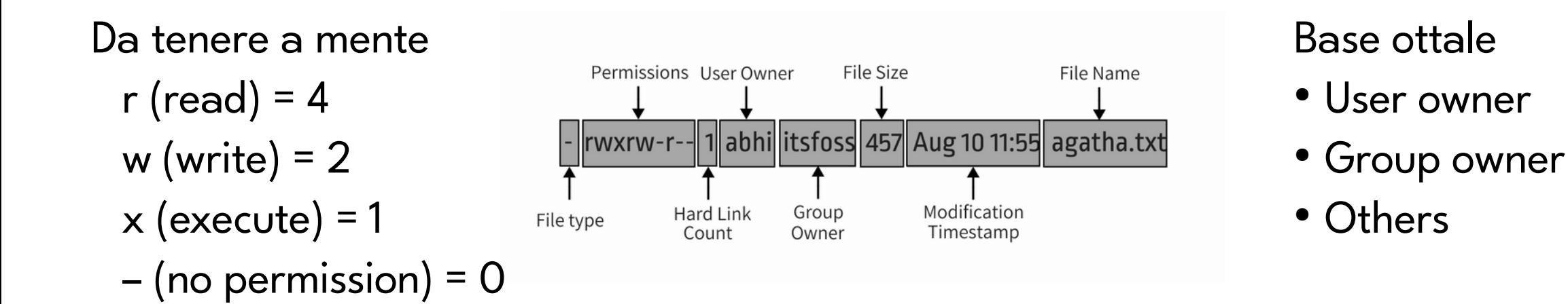

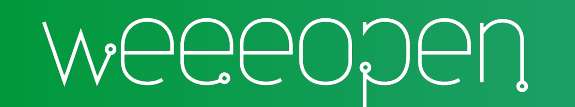

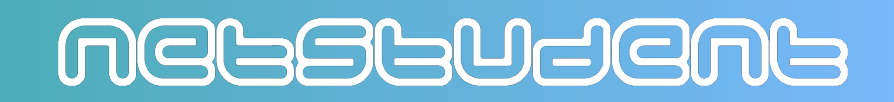

# Modalit assoluta (2)

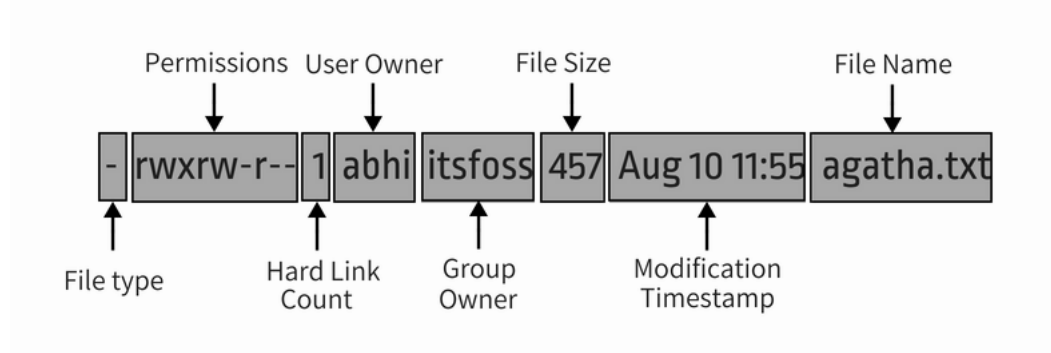

Da tenere a mente

- r (read) =  $4$
- w (write) =  $2$
- $x$  (execute) = 1

 $-$  (no permission) = 0

Base ottale

- User owner
- Group owner
- Others

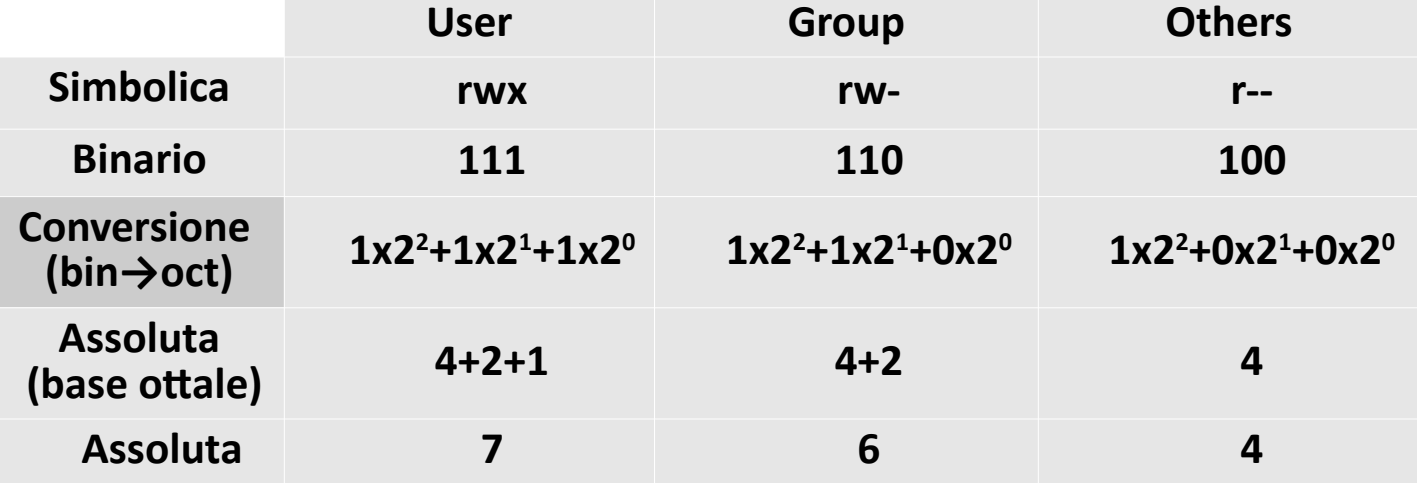

Per impostare i permessi a rwxrw-r-- di agatha.txt utilizzando la modalit assoluta chmod 764 agatha.txt

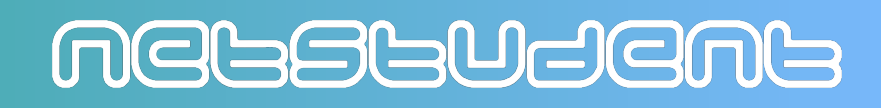

# Modalit simbolica

+ for adding permissions – for removing permissions = for overriding existing permissions with new value

### Ad esempio

chmod g+x <file> chmod g=rw <file> chmod u=rwx,g=rw <file>

 $U \rightarrow$  user owner  $g \rightarrow$  group owner  $o \rightarrow other$  $a \rightarrow all (user + group + other)$ 

Per impostare i permessi a rwxrw-r--di agatha.txt utilizzando la modalit simbolica chmod u=rwx,g=rw,o=r agatha.txt oppure chmod a=r,u+wx,g+w agatha.txt

MELSSLUSEML

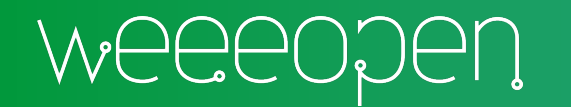

## Scombinare il tutto con

#### chown

comando per definire la propriet di un file ovvero l'utente proprietario ed il gruppo di appartenza (user owner e group owner)

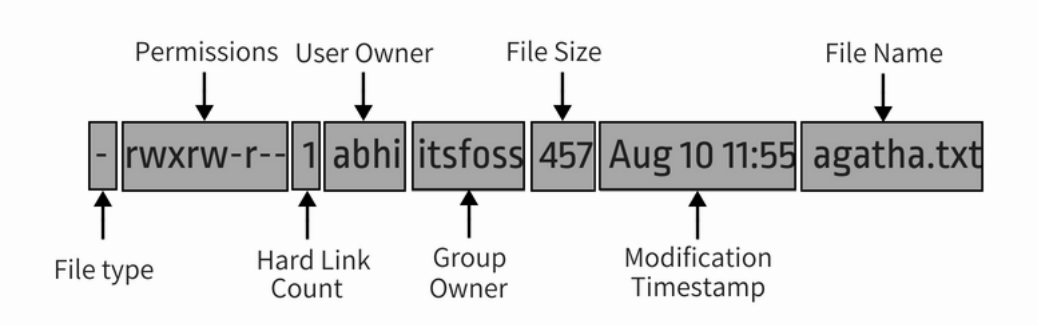

#### Da super utente

chown augo:itsfoss agatha.txt

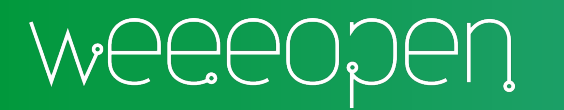

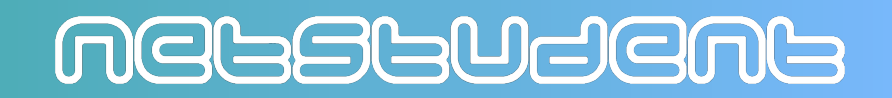

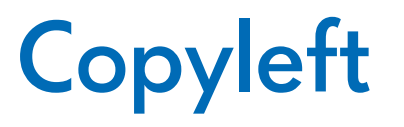

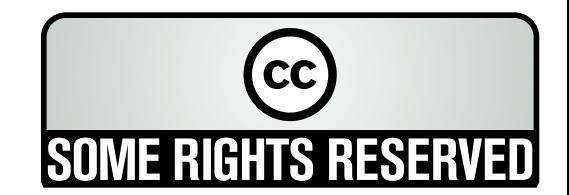

Quest'opera, per volonta' degli autori, e' rilasciata sotto la disciplina della seguente licenza

#### **Creative Commons Public License Attribuzione - Condividi allo stesso modo 4.0 Internazionale (CC BY-SA 4.0)**

#### **Tu sei libero:**

**Condividere** — riprodurre, distribuire, comunicare al pubblico, esporre in pubblico, rappresentare, eseguire e recitare questo materiale con qualsiasi mezzo e formato

**Modificare** — remixare, trasformare il materiale e basarti su di esso per le tue opere per qualsiasi fine, anche commerciale.

Il licenziante non puo' revocare questi diritti fintanto che tu rispetti i termini della licenza.

#### **Alle seguenti condizioni:**

**Attribuzione** — Devi riconoscere una menzione di paternita' adeguata, fornire un link alla licenza e indicare se sono state effettuate delle modifiche. Puoi fare cio' in qualsiasi maniera ragionevole possibile, ma non con modalita' tali da suggerire che il licenziante avalli te o il tuo utilizzo del materiale.

StessaLicenza — Se remixi, trasformi il materiale o ti basi su di esso, devi distribuire i tuoi contributi con la stessa licenza del materiale originario.

**Divieto di restrizioni aggiuntive** — Non puoi applicare termini legali o misure tecnologiche che impongano ad altri soggetti dei vincoli giuridici su quanto la licenza consente loro di fare

Questo e' un riassunto in linguaggio accessibile a tutti del codice legale (la licenza integrale) che e' disponibile alla pagina web:

<https://creativecommons.org/licenses/by-sa/4.0/legalcode.it>

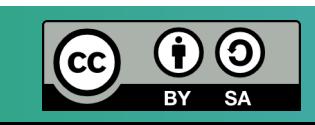

### MELSLUSEML